## Zoom を使用するための準備

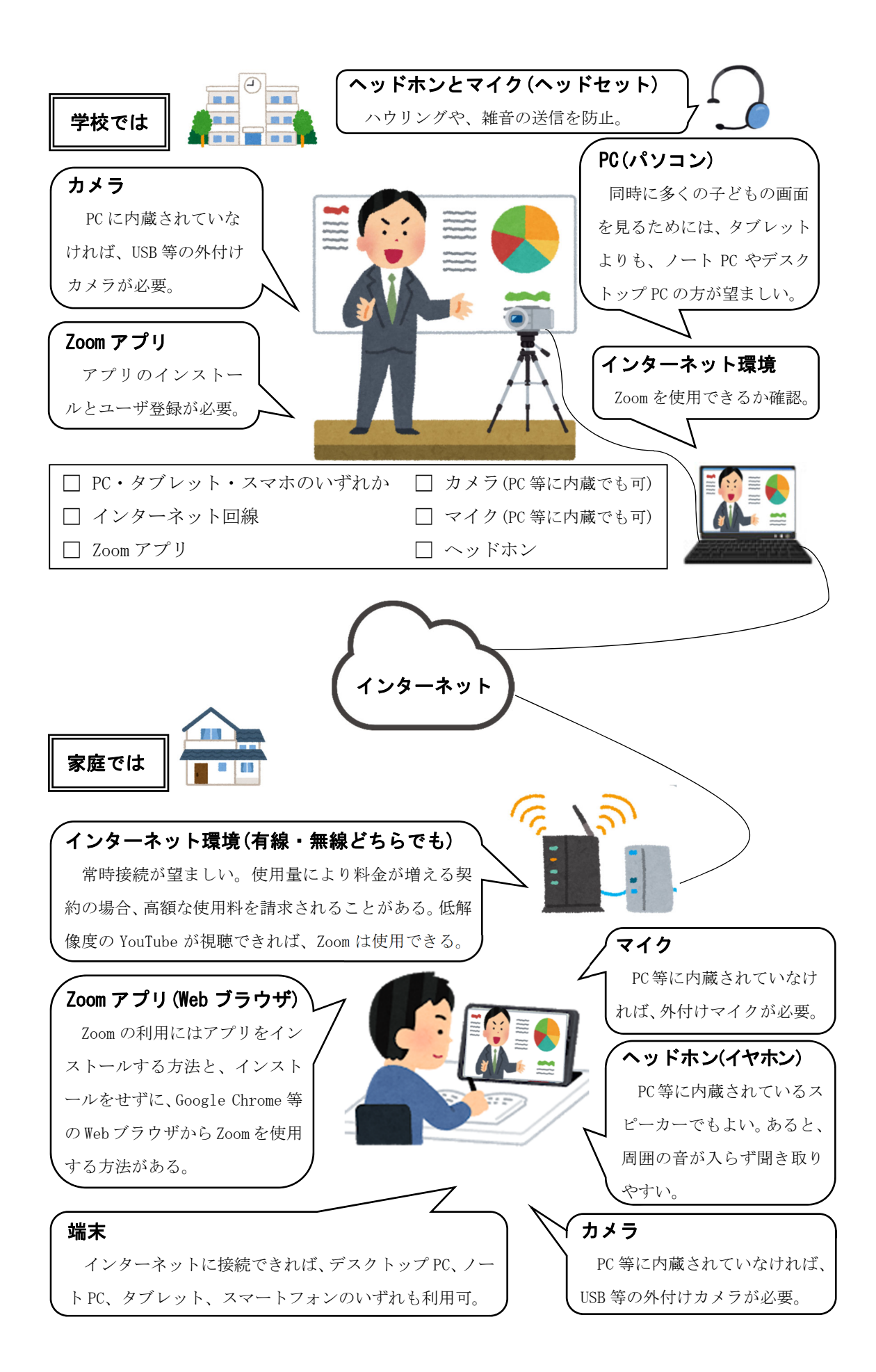